## **Evony Age 2 Bot Download =LINK=**

The tutorial is made up of several short videos and text-based screens. It will guide you as you learn the basics of the game so that you can understand the core mechanics and learn the nuances of the game. In the case of Evony: The Kings Return, the tutorial will introduce you to the main character and the choices you will make as you take over the kingdom of Seven Kingdoms. Is your computer feeling slow and outdated? Do you wish to have a faster and a more responsive PC for all your games? With BlueStacks, you can get a full onscreen keyboard, a mouse pointer, and a fast PC response. Evony is already available for Windows, MacOS,Linux and Android. As we've installed the emulator, you will be able to play the game on your computer in a few minutes, right now! Did you find the download link? Just click on the link to start the download process. By downloading our software you will be able to install Evony: The Kings Return for free. Download any game you want. It's easy to install a mobile application on your Windows PC. Install BlueStacks on your PC, laptop or desktop and you can download any Android game, app or app for Android, iOS, Windows, MacOS, Linux and more. Evony is probably the best android emulator on the market. Today we are going to tell you how to run it. First thing's first, you need to download the emulator it requires Adobe Air installed on your computer. So, what are you waiting for, get Adobe AIR, and start playing the game.

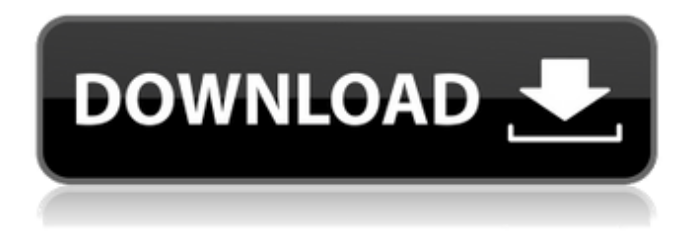

**Evony Age 2 Bot Download**

Evony is a free online game that requires you to choose a side. You pick either North or South and you must defend or conquer the other. While you're waiting for your match you can play a new game called Sudden Strike. This game is a total blast! As you beat the bad guys you

get a box of rations. They'll help you out. This game is pretty free flow. All you have to do is move around and hit the baddies. This is not as hard as you think. For the first couple of levels all you have to worry about is where your base is and keeping it safe. By the time you get to level 10 or 12, you will have to do a little strategy. Play a couple of Sudden Strike games and you will see what I mean. Evony 2 features many new and exciting features. New Heroes join one of the seven factions: The Lyran Alliance, the Nordmarken, the Taurian Union, the Delian League, The Seven Kingdoms, Eastrin and the Free Empire. The game is now available in 3D and includes an All-New Tutorial System. To install Evony on Mac we will need to download the Twain emulator first. Click the download link to start the download. When it has finished downloading, open the file you just downloaded and click to install it. After it has been installed, click on the application named "Twain 3.1" in the Applications folder. Now click on "Twain" in the Applications folder. Click on the blue icon in the window that appears. This will allow you to begin the installation process. During

the installation process, the emulator

 $2/4$ 

will be installed in your Applications folder. If the installation was successful, there will be a small window that will appear. Click on the small blue icon you see in the window. A new window will appear. Click the blue icon in the window. You should now be able to run the application. When the application has been installed successfully, click on the application in the Applications folder. The emulator will begin installing. Once installation has completed, run the emulator. If the installation was successful, a new window will appear. Click on the blue "Start" icon. The emulator is now ready to be used. 5ec8ef588b

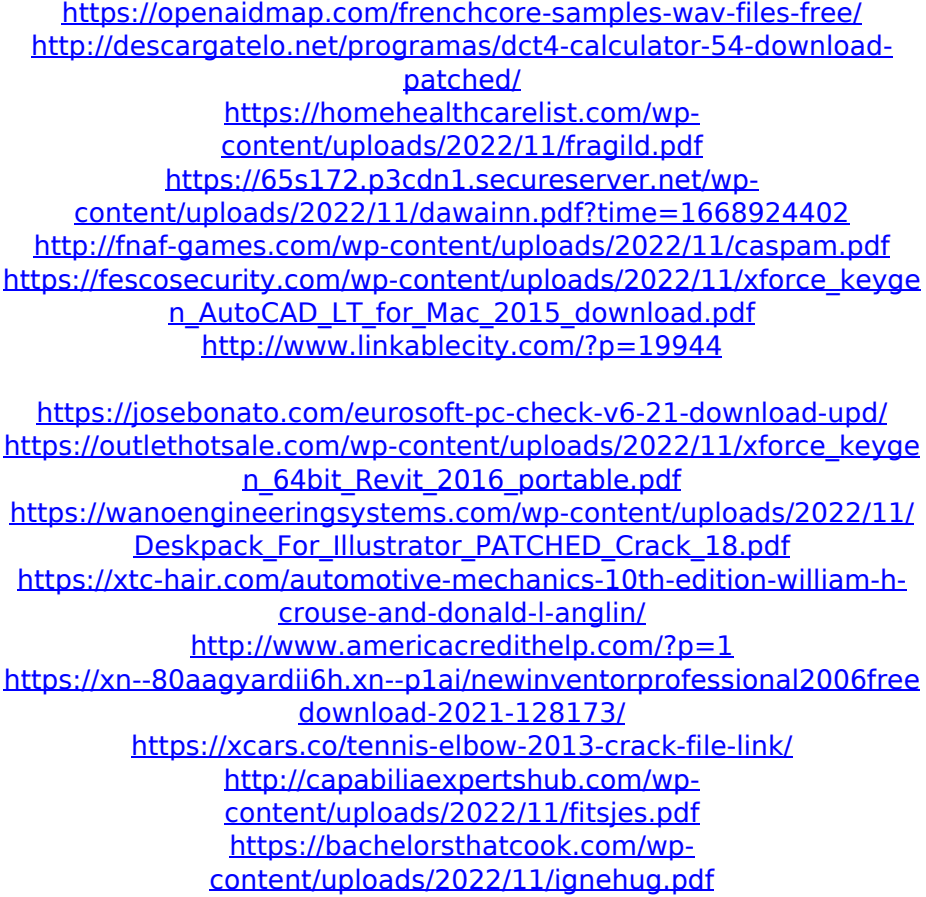

[https://blackbusinessdirectories.com/wp](https://blackbusinessdirectories.com/wp-content/uploads/2022/11/elyzan.pdf)[content/uploads/2022/11/elyzan.pdf](https://blackbusinessdirectories.com/wp-content/uploads/2022/11/elyzan.pdf) [https://nb-gallery.com/stellar-phoenix-windows-data-recovery-pro](https://nb-gallery.com/stellar-phoenix-windows-data-recovery-pro-v8-0-15-5-crack-keygen-link/)[v8-0-15-5-crack-keygen-link/](https://nb-gallery.com/stellar-phoenix-windows-data-recovery-pro-v8-0-15-5-crack-keygen-link/) [https://stephenlambdin.com/wp-content/uploads/2022/11/Solucionar](https://stephenlambdin.com/wp-content/uploads/2022/11/Solucionario_Diseno_En_Ingenieria_Quimica_Arturo_879.pdf) [io\\_Diseno\\_En\\_Ingenieria\\_Quimica\\_Arturo\\_879.pdf](https://stephenlambdin.com/wp-content/uploads/2022/11/Solucionario_Diseno_En_Ingenieria_Quimica_Arturo_879.pdf)